## **Cortex-M3基板mbedでためす! はじめてのHTML5機器 シンプルWebサーバ&WebSocketは** Cortex-M3 基板 mbed でためす! はじめてのHTML5機器 **ワンチップ・マイコンでもできる <sup>第</sup>5<sup>章</sup>**

**山本 隆一郎**

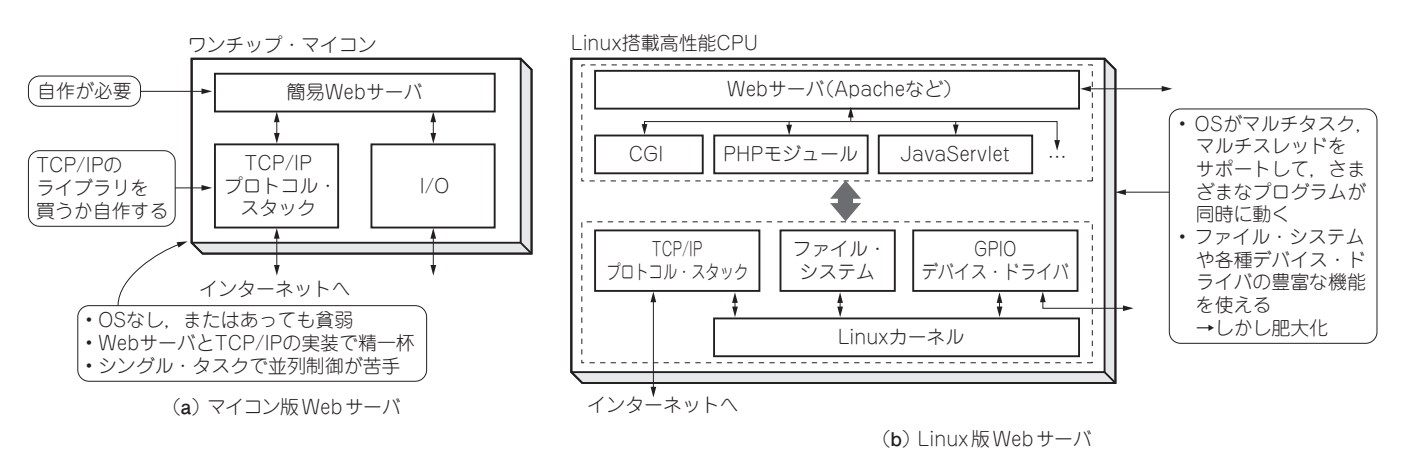

**図1 マイコンでネットワーク機器を作ると手間がかかり,Linuxで作ると大がかりになってしまう…** 

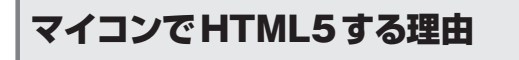

 従来のワンチップ・マイコンを使ったネットワーク機器 では,**図1**(**a**)に示すように OSがなく,せいぜい TCP/IP プロトコル・スタックを実装して、簡易 Webサーバを載せ る程度でした. httpの GET や POST プロトコルで, LED やモータの制御は行われていましたが,あくまでサンプル 的であり,できることが限られているため,どうしても機 能不足の感は否めませんでした.ある程度以上の操作性や 画面,通信機能を実装しようとすると,サーバ側にまとも なWebサーバとそれを補う OSが必要になり,**図1**(**b**)の ような組み込みLinuxの独壇場でした.

 しかし,HTML5を使えば,Linuxなどを使うことなく簡 素なハードウェアとOSなしの構成で、リッチな機能の組み 込み機器を作れます. それは、HTML5が従来の HTMLの ように JSPや JavaServletのようなサーバ側で重めの Java のプログラムを処理する技術ではなく,基本的にブラウザ 側で JavaScriptを解釈&実行する技術なので,マイコン側 はあまり処理を行う必要がないためです.

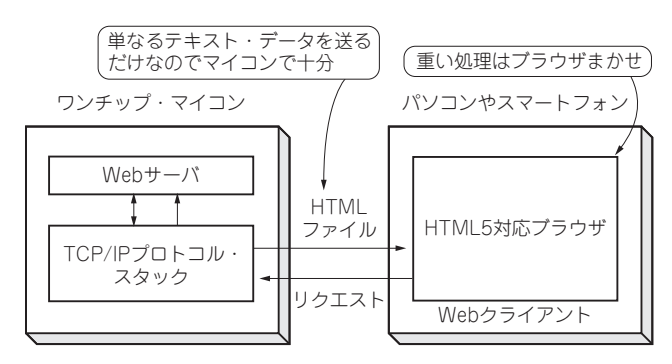

**図2 HTML5では基本的にブラウザで重いJavaScript処理を行うので サーバ側はワンチップ・マイコンでもある程度できる** 従来のHTMLでは重い処理をサーバ側で行っていた

 サーバ側は,基本的に**図2**のように HTML5のタグや JavaScriptのコードが埋め込まれた HTML,つまりテキス ト・ファイルを送り返せばよくなります. 単純に HTML ファイルを返す簡易Webサーバがあればよく,OSなしの 簡易なマイコン環境で十分可能です. Ethernetにつながる ハードウェアと,TCP/IPプロトコル・スタック,簡易な Webサーバ・プログラムがあれば,HTML5の機能を使え るセンサ機能付きサーバが容易に実現可能です.